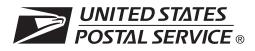

The electronic option for confirmation services is available to mailers who establish an electronic link with the USPS to exchange acceptance and delivery data. No mailing receipt is provided. Depending on the service you are requesting you will have to complete this form and submit additional information.

| A. Customer Information                   | (Please print or type)                                                                                                    |
|-------------------------------------------|----------------------------------------------------------------------------------------------------|
| 1. Company Name                           | 7. How will you send your electronic file?                                                                                    |
|                                           | a. 🗌 Internet FTP                                                                                                    |
| 2. Company Street Address                 | b. D No Transmission From This Site: Labels only                                                                              |
| 3. City                                   |                                                                                                    |
| 4. State and ZIP+4®                       | 8. Will you be using vendor software? a.  Yes b.  No                                                                          |
| 5. Company Primary Contact                | If purchasing a shipping/manifesting system, you can obtain a listing of                                                      |
| a. Name:                                  | confirmation Services Certified Vendors at <i>usps.com</i> ; search on "Certified Vendors" or select a vendor of your choice. |
| b. Telephone Number (Area Code and Ext.): |                                                                                                    |
| c. Fax:                                   | If Yes, provide name of software vendor and product name:<br>Company or Vendor:                                               |
| d. Email Address:                         | Shipping System Name:                                                                                                    |
| 6. Technical Contact                      | Are you a Service Provider/Consolidator?                                                                                      |
| a. Name:                                  | YES NO                                                                                                    |
| b. Telephone Number (Area Code and Ext.): | If No, give Service Provider/Consolidator Company name:                                                                       |
| c. Fax:                                   |                                                                                                    |
| d. Email Address:                         | 9. Will you print your own barcoded labels?                                                                                   |
|                                           | □ Yes □ No                                                                                                    |

## **B. Service Requested and Optional Customer Information**

10. Select service(s) desired:

- Delivery/Signature Confirmation (Complete front page of this form and PS Form 1357-S (if transmitting files), *Request for Computer Access* (usps.com/forms/allforms.htm).
- Electronic Verification System (eVS) includes Delivery/Signature Confirmation (Complete front page of this form, PS Form 1357-C, Customer Request for Web Access (usps.com/forms/allforms.htm) and Appendix B in Publication 205 (usps.com/publications/pubs/welcome.htm).
- Parcel Return Service (PRS) (Complete front page of this form and PS Form 1357-C, Customer Request for Web Access (usps.com/forms/allforms.htm).

Date

Complete an individual PS Form 1357-C for each point of contact.

11. Please provide additional information unique to your process, or discuss other issues.

| 12. Name of Person Completing Application | 13. |
|-------------------------------------------|-----|
|                                           |     |

1. Your Mailer ID will be provided upon submission of this application via email or telephone. Mailer IDs obtained for the Electronic Verification System (*eVS*) may be used only for eVS mailings.

Fax OR mail forms to:

Confirmation Services Support National Customer Support Center United States Postal Service 6060 Primacy Parkway Suite 101 Memphis TN 38188-0001

Fax Number 901-821-6244

- 2.You will receive the certification test instructions and login ID(s) from the Postal Service for the requested certification types you requested in Item 10 on page 1. Call Technical Support at 877-264-9693, Option 1, to receive password(s).
- 3. Create an electronic test file that represents 10 packages per printer.
- 4. If you are printing your own labels, print 10 test labels from each printer. Customer requests for Electronic Verification System (eVS) label barcode certification require producing 10 barcode labels that include Delivery Confirmation and 10 barcode labels that do not include Delivery Confirmation. Complete PS Form 5052, Confirmation Services Printer Vertification, available at usps.com/forms/confirmservices.htm and mail the form with test labels to the address on the form.
- 5. After successfully completing certification, you will receive PS Form 3152, *Confirmation Services Certification*, and an acceptance letter from the U.S. Postal Service®. If requested, you will need to present a copy of this form to your local Postal Service facility as proof that you are eligible for mailing at the electronic rate.